## BIENVENIDOS

## knotion®

**En Alianza con Colegio A**

**Queremos darles la bienvenida y agradecerles la oportunidad de ofrecer a sus hijos una nueva manera de aprender.**

Crear un impacto positivo en el mundo, empoderando hoy a los ciudadanos de mañana es parte de nuestra misión.

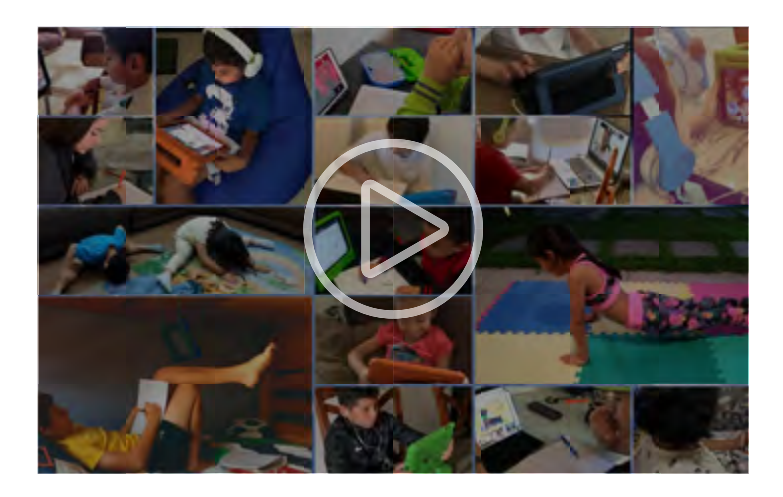

## **Habilita la plataforma en tu dispositivo en 3 pasos**

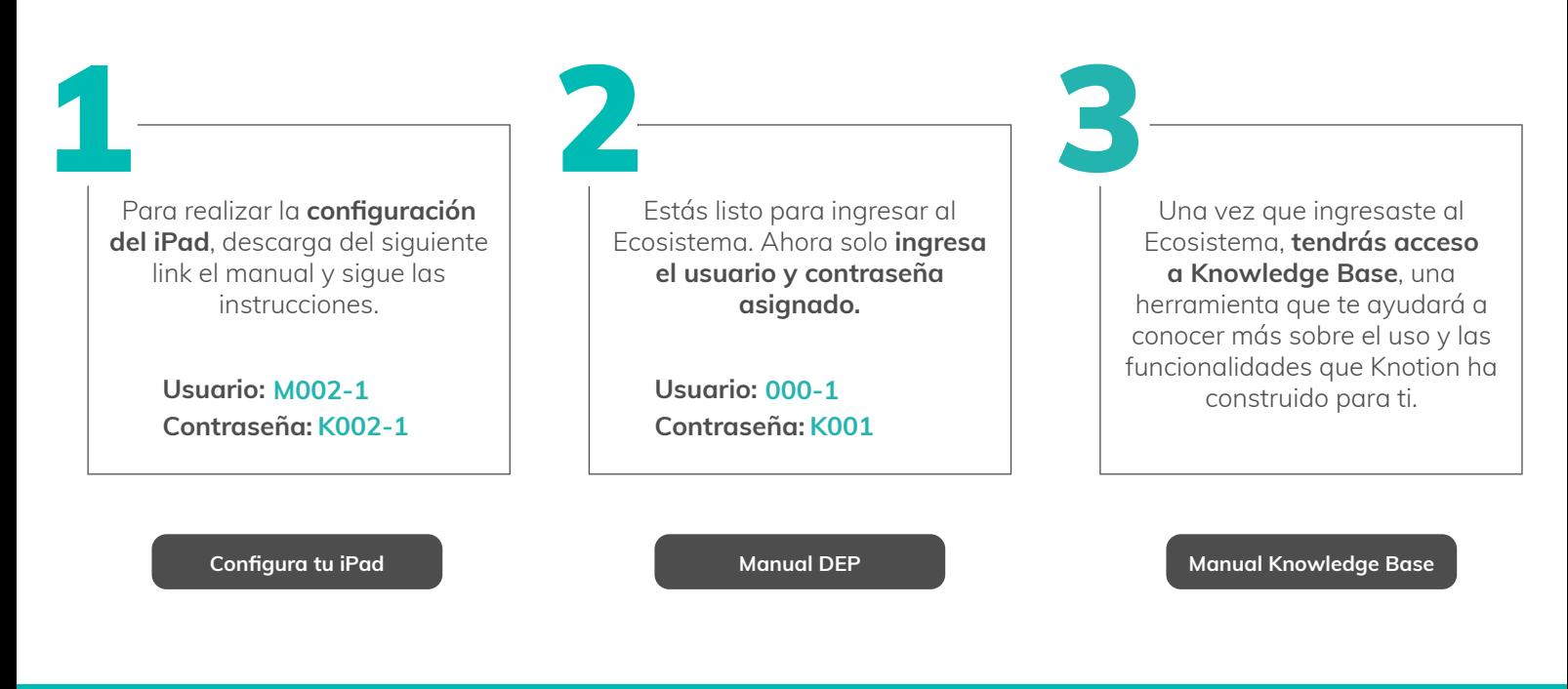

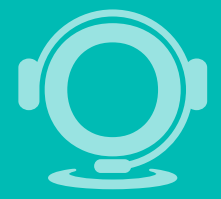

En Knotion nuestro compromiso es acompañarte, si tienes alguna duda comunícate a nuestro **Contact Center a través del chat en www.knotion.com o a través del correo contacto@knotion.com** de lunes a viernes 8:30 a.m. a 5:30 p.m.